# Web-learning sessions on CPP Portal for 3rd Week of May 2021

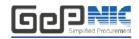

To facilitate seamless adoption of the CPP Portal across the country, NIC is conducting web-learning sessions. Detailed schedule of sessions starting 17<sup>th</sup> May to 21<sup>st</sup> May 2021, to impart training on e-Procurement on the **Central Public Procurement** (CPPP) Portal is given below. The same is applicable to all State Government/Union Territories/CPSEs/Pradhan Mantri Gram Sadak Yojana using the NIC eProcurement system GePNIC.

Users from all State Governments/ UTs / Government of India Ministries, Departments, their attached /subordinate offices, Central Public Sector Enterprises (CPSEs), autonomous or statutory bodies join any of these training sessions. One day session for Bidders is also available for guidance in Enrollment and bid submission process.

## **Training Schedule**

### Timing of the session is from 2:30 pm to 4:30 pm (Mon-Fri)

| Day                     | Topic                                                                                                    | Joining<br>Details                                                                                                    |
|-------------------------|----------------------------------------------------------------------------------------------------|----------------------------------------------------------------------------------------------------|
| Monday<br>17-05-2021    | Creation of Price Bid:  BOQ Mapping from available templates  Item RateTemplate  Item Wise Template and Item wiseFormBasedTemplate  PercentageTemplate  MixedTemplate  Multi-CurrencyTemplate  Item Rate and Item Wise BuyBack Template  Open for H1Template                     | https://nicmeet.nic.in/account/join-vc?key=06d62631-88a3-421b-ade0-40e1937201184850  Use PIN: 170521 to join the above mentioned VC.                |
| Tuesday<br>18-05-2021   | <ul> <li>Creation of Nodal and User Accounts</li> <li>Creation and Publishing of tender Enquiries</li> <li>Corrigendum's till Bid Opening Date/Time</li> </ul>                                                                                                    | Joining Link:  https://nicmeet.nic.in/account/join-vc?key=64eb3f41-fb06-4bca-b7f5-fe0ab792f3538915  Use PIN: 180521 to join the above mentioned VC. |
| Wednesday<br>19-05-2021 | <ul> <li>Opening of Technical Bids</li> <li>Evaluation of Technical Bids</li> <li>Opening of Financial Bids</li> <li>Comparative chart generation</li> <li>Evaluation of Financial Bids</li> <li>Award of Contract</li> </ul> Corrigendum's after Bid Opening Date/Time till AOC | Joining Link:  https://nicmeet.nic.in/account/join-vc?key=128b700e-cf58-406b-b6e1-7d28513599d12577  Use PIN: 190521 to join the above mentioned VC. |

| Thursday 20-05-2021  | CPPP Home Page, CPPP eProc Home Page, Tender Status Bidder Training:                                                                                                    | Joining Link:  https://nicmeet.nic.in/account/join-vc?key=26787043-e0e3-4e8d-9cd0-b0d8fa3e3f677711  Use PIN: 200521 to join the above mentioned VC. |
|----------------------|----------------------------------------------------------------------------------------------------|----------------------------------------------------------------------------------------------------|
| Friday<br>21-05-2021 | <ul> <li>Tender cum Auction Process</li> <li>Financial Opening – L1/H1Amount</li> <li>Bidder Elimination, if configured</li> <li>Auction Creation Process and Live<br/>Bidding Process</li> <li>Auction Conclusion</li> <li>Financial Evaluation</li> <li>Award of Contract.</li> </ul> | Joining Link:  https://nicmeet.nic.in/account/join-vc?key=52885234-4f0f-4d19-921b-72d7f1bff4ed4515  Use PIN: 210521 to join the above mentioned VC. |

### **Pre-requisites to attend the trainingsession:**

Minimum Hardware / SoftwareRequirements:

- 1. Hardware: 1.5 GHz CPU & 512 MBRAM.
- 2. OS: Linux, Windows, MAC, iPAD, Android OS.
- 3. Internet Access: At least 512Kbps.
- 4. Speakers orheadphones.
- 5. Microphone (in case the users want to ask questions throughvoice-chat).
- 6. Supported Browser: Firefox, and Google Chrome.

### **How to join the training session:**

- 1. Pls click on "Joining Link" for respective Date available under Joining Details heading.
- 2. Please sign in with your credentials:Email or Mobile.
- 3. Enter PIN for selected meeting and enter thecaptcha.
- 4. You are requested to login 15 minutes beforeeachsession, to ensure that the video and audio is working.

In case of any further issues related to above topics, pls contact 24X7 Helpdesk at 0120-4200 462, 0120-4001 002, 0120-4001 005 and 0120-6277 787 or mail tosupport-eproc@nic.in